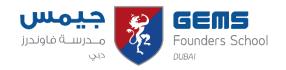

## **Key Stage 3 Curriculum Map 2020-21**

## Term 2

| Year Group: 7        | Subject: Computing                                                        |                                                                                                    |                                                                 |
|----------------------|---------------------------------------------------------------------------|----------------------------------------------------------------------------------------------------|-----------------------------------------------------------------|
| Focus/Topic          | Objectives                                                                | Key Skills/ UAE Links                                                                                                    | Home Learning/<br>Recommended Reading                           |
| Spreadsheet modeling | Using fundamental formulae and features                                   | <ul><li>Structure of formulae</li><li>Cell referencing</li><li>Text wrap</li></ul>                                                                                                    | <ul><li>MS Teams</li><li>Home learning booklet</li></ul>        |
|                      | Exploring further formulae                                                | <ul> <li>Built in functions</li> <li>Formatting features to<br/>improve presentation<br/>and readability</li> <li>Benefit of formulae</li> </ul>                                          | <ul><li>MS Teams</li><li>Home learning<br/>booklet</li></ul>    |
|                      | Understanding cell referencing                                            | <ul> <li>Absolute cell referencing</li> <li>Data types and data formatting</li> </ul>                                                                                                    | <ul><li>MS Teams</li><li>Home learning booklet</li></ul>        |
|                      | <ul> <li>Modelling a scenario using calculations and functions</li> </ul> | <ul><li>Effects and benefits of correct modeling</li><li>Predicting outcomes</li></ul>                                                                                                    | <ul><li>MS Teams</li><li>Home learning<br/>booklet</li></ul>    |
|                      | Linking worksheets and creating meaningful graphs                         | <ul> <li>Ability to link         worksheets and impact         of long-term         productivity</li> <li>How to create graphs         and charges</li> <li>Effective labeling</li> </ul> | <ul> <li>MS Teams</li> <li>Home learning<br/>booklet</li> </ul> |
|                      | Using vlookup to find matching data                                       | <ul><li>Data validation techniques</li><li>Use of vlookup</li></ul>                                                                                                    | <ul><li>MS Teams</li><li>Home learning booklet</li></ul>        |
|                      | Half Term                                                                 |                                                                                                    |                                                                 |

| Spreadsheet modeling                         | <ul> <li>Analysing data and composing reports</li> </ul>                                                              | <ul> <li>Analysing data to creating purposeful information</li> <li>MS Teams</li> <li>Home learn booklet</li> </ul>                                                                                                    | ing |
|----------------------------------------------|----------------------------------------------------------------------------------------------------|----------------------------------------------------------------------------------------------------|-----|
| Hardware and Processing – What are Computers | Understand the differences between input and output devices and recognise where sensors are used in everyday objects. | <ul> <li>Ability to identify and describe various input and output devices</li> <li>Explain the different types of and use of sensor within everyday items</li> <li>MS Teams Home learn booklet/pro</li> </ul>                                                                   | •   |
|                                              | Be able to recognise the key components that make up a computer and identify their functionality.                     | <ul> <li>Understand the links between various components</li> <li>Ability to identify locations of various hardware within a PC</li> <li>MS Teams</li> <li>Home learn booklet/pro</li> </ul>                                                                                     | J   |
|                                              | Understand how to decode binary<br>numbers and convert them to letters<br>using ASCII.                                | <ul> <li>How to read and convert to and from binary</li> <li>Understand how characters are stored in binary</li> <li>Covert between binary and ASCII</li> <li>MS Teams booklet/probable</li> <li>Home learn booklet/probable</li> <li>Covert between binary and ASCII</li> </ul> | J   |
|                                              | Spring Break                                                                                                    | ,                                                                                                    |     |